# Generalized Additive Models

David L Miller

#### Overview

- What is a GAM?
- What is smoothing?
- How do GAMs work?
- Fitting GAMs using dsm
- Model checking

# What is a GAM?

### "gam"

- 1. *Collective noun used to refer to a group of whales, or rarely also of porpoises; a pod.*
- 2. *(by extension) A social gathering of whalers (whaling ships).*

(via Natalie Kelly, CSIRO. Seen in Moby Dick.)

#### Generalized Additive Models

- Generalized: many response distributions
- Additive: terms **add** together
- Models: well, it's a model…

#### What does a model look like?

- Count  $n_j$  distributed according to some count distribution
- Model as sum of terms

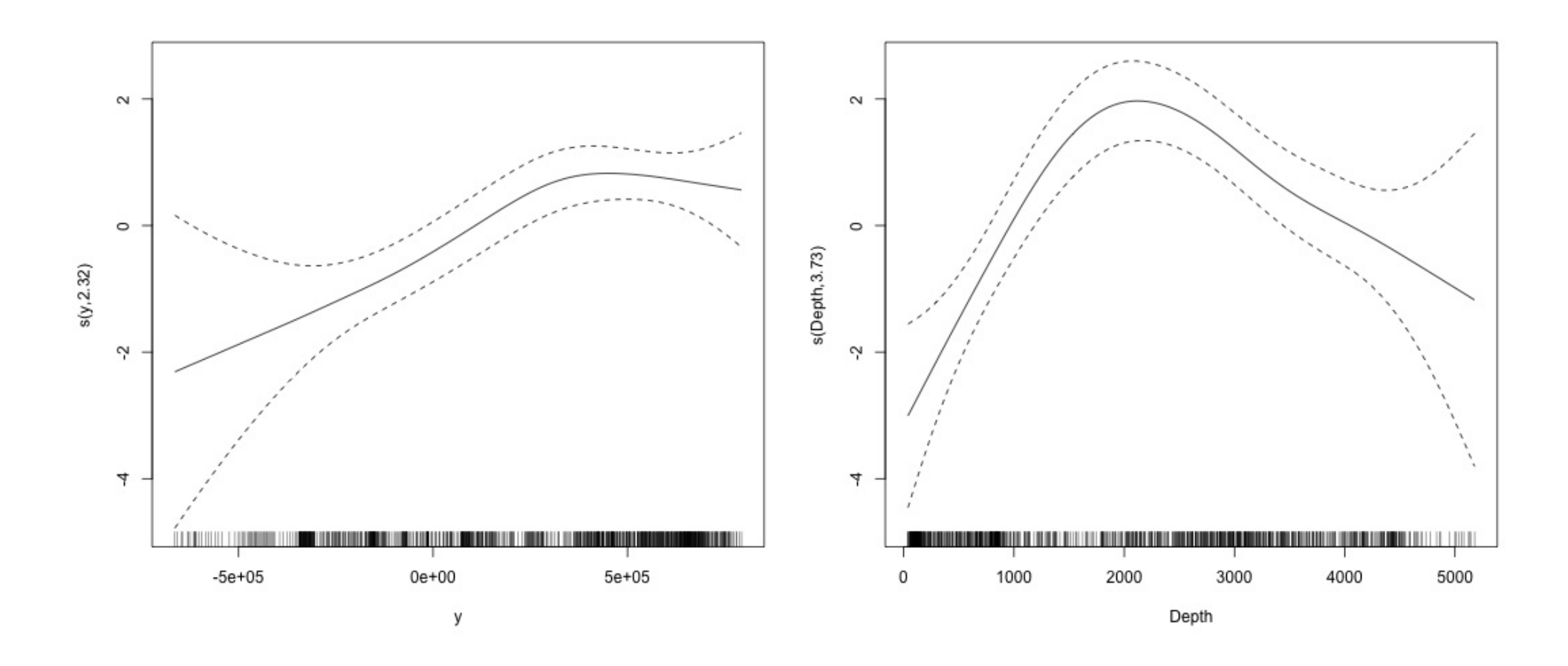

#### Mathematically...

Taking the previous example…

$$
n_j = A_j \hat{p}_j \exp[\beta_0 + s(y_j) + s(Deph_j)] + \epsilon_j
$$
  
where  $\epsilon_j \sim N(0, \sigma^2)$ ,  $n_j \sim \text{count distribution}$ 

#### Mathematically...

Taking the previous example…

$$
n_j = A_j \hat{p}_j \exp[\beta_0 + s(y_j) + s(\text{Depth}_j)] + \varepsilon_j
$$

where  $\bm{\mathsf{c}}_\text{j}\thicksim \text{N}(0,\sigma^2)$ ,  $\quad \bm{{\rm n}}_\text{j}\thicksim$  count distribution

- area of segment offset
- probability of detection in segment
- link function
- model terms

#### Response

$$
\mathbf{n}_j = A_j \hat{\mathbf{p}}_j \exp[\beta_0 + s(\mathbf{y}_j) + s(\text{Depth}_j)] + \epsilon_j
$$

where  $\epsilon_j \thicksim N(0,\sigma^2)$ , n<sub>j</sub> ~ count distribution

#### Count distributions

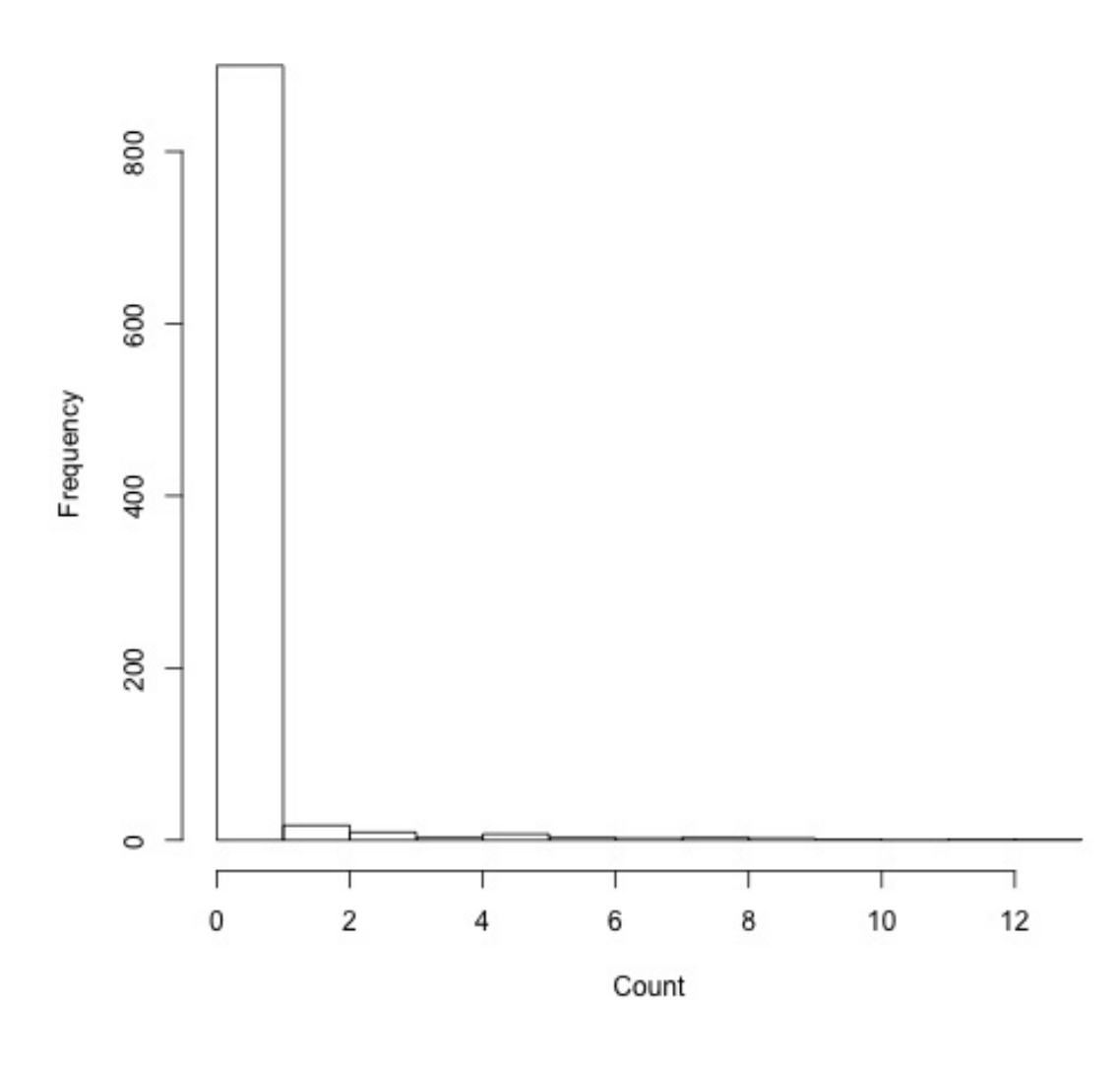

- Response is a count (not not always integer)
- Often, it's mostly zero (that's complicated)
- Want response distribution that deals with that
- Flexible mean-variance relationship

### Tweedie distribution

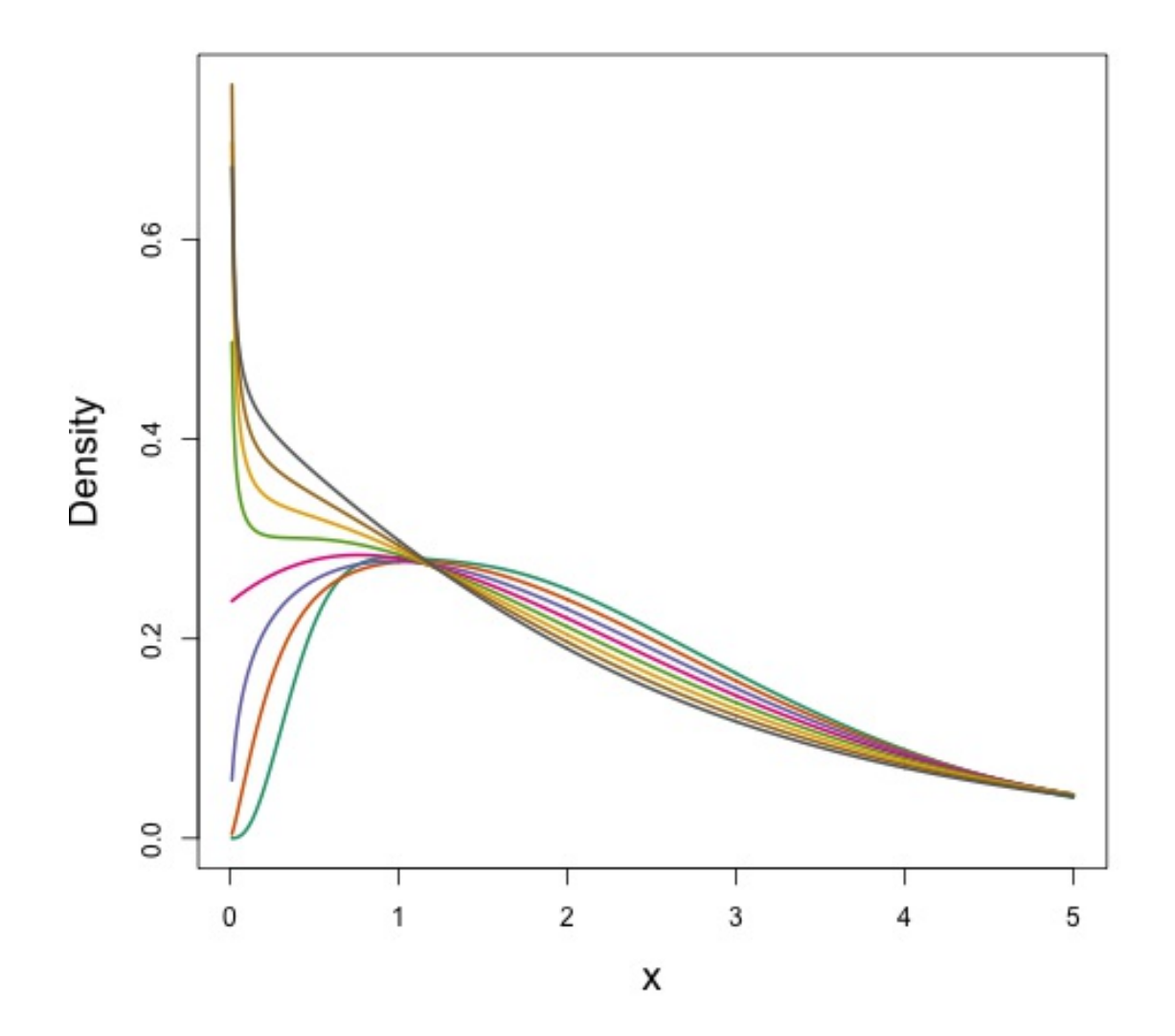

- $Var(count) = \varphi(count)^q$
- Common distributions are sub-cases:
	- $q = 1 \Rightarrow$  Poisson
	- $q = 2 \Rightarrow$  Gamma
	- $q = 3 \implies$  Normal
- We are interested in  $1 < q < 2$
- (here  $q = 1.2, 1.3, \ldots, 1.9$

### Negative binomial

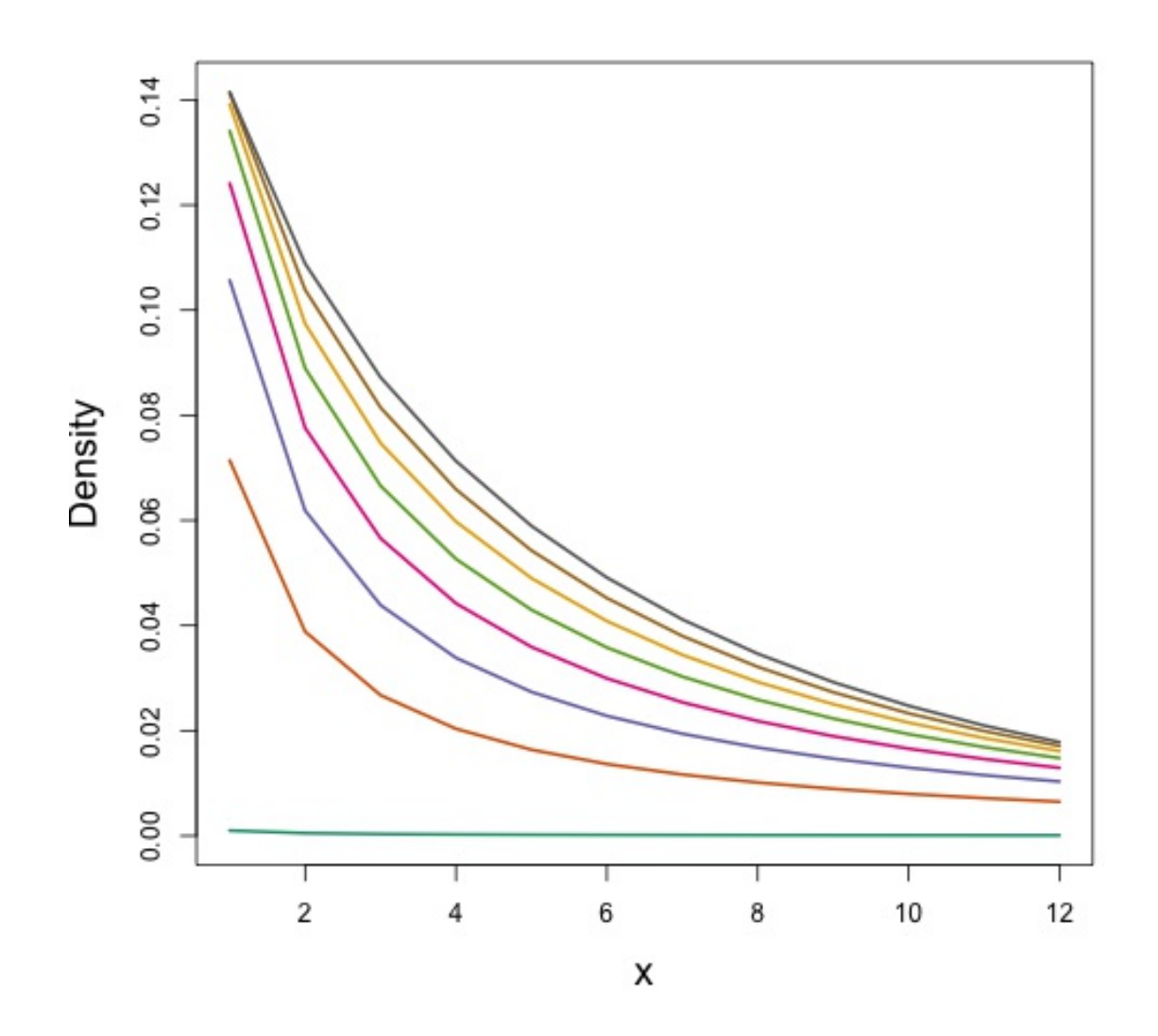

- $\bullet$  Var(count) =  $\text{(count)} + \varkappa (\text{count})^2$
- Estimate κ
- Is quadratic relationship a "strong" assumption?
- Similar to Poisson:  $Var(count) = (count)$

Smooth terms

$$
n_j = A_j \hat{p}_j \exp[\beta_0 + s(y_j) + s(\text{Depth}_j)] + \epsilon_j
$$

where  $\epsilon_{\rm j} \thicksim {\rm N}(0, \sigma^2)$ , n<sub>j</sub> ∼ count distribution

### Okay, but what about these "s" things?

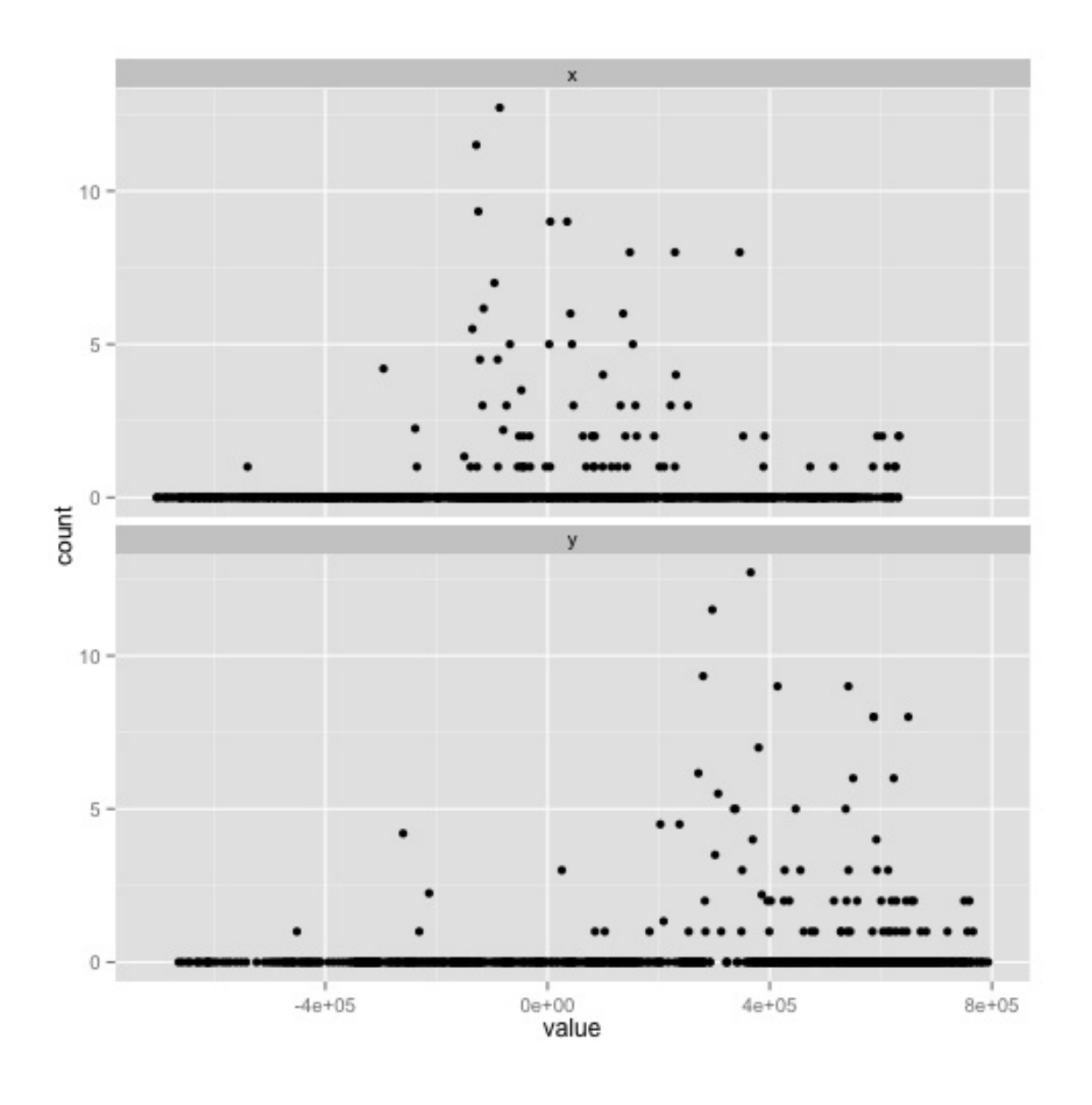

- Think s=smooth
- Want to model the covariates flexibly
- Covariates and response not necessarily linearly related!
- Want some wiggles

# What is smoothing?

### Straight lines vs. interpolation

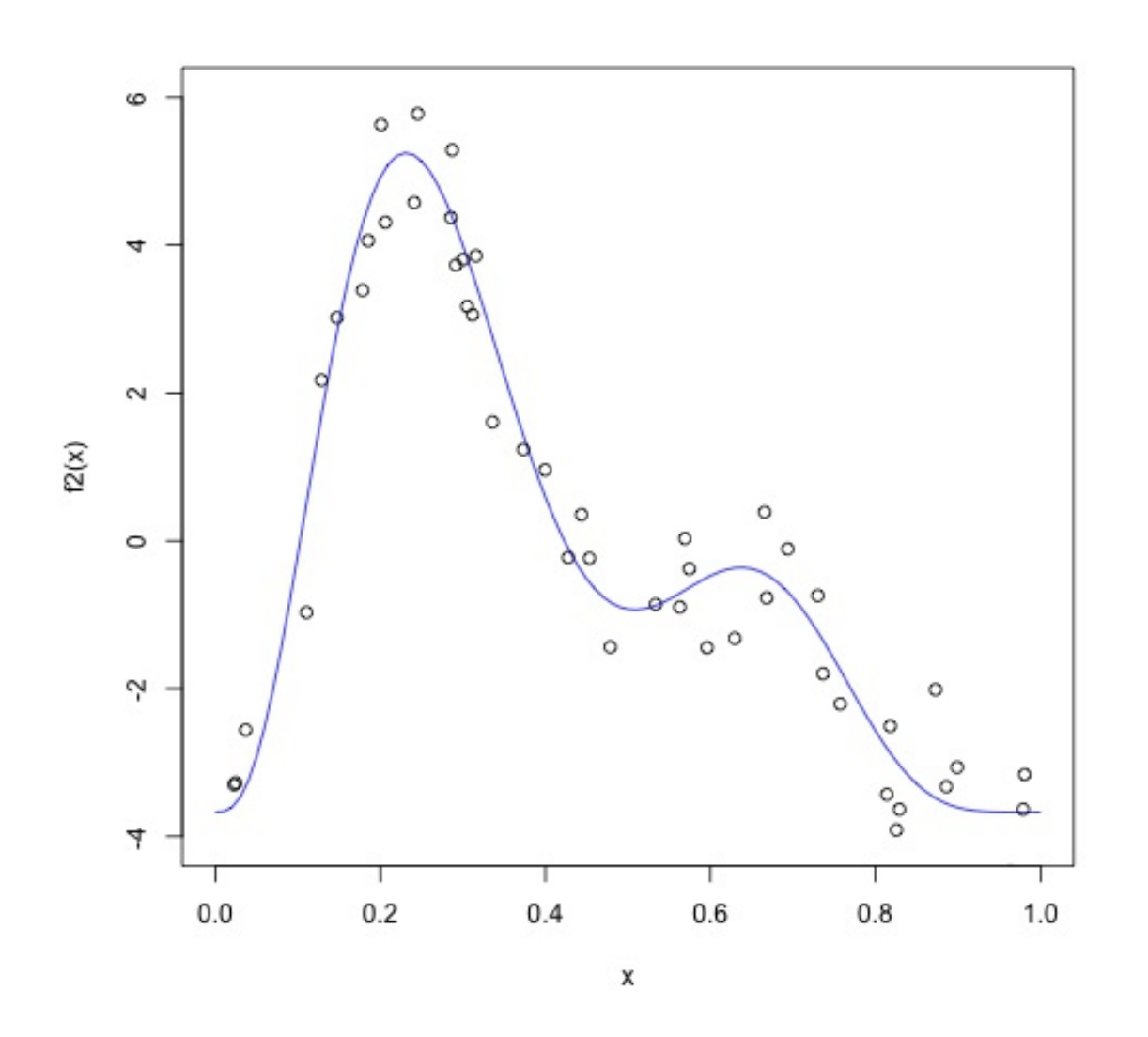

- Want a line that is "close" to all the data
- Don't want interpolation – we know there is "error"
- Balance between interpolation and "fit"

### Splines

- Functions made of other, simpler functions
- **Basis functions**  $b_k$ , estimate  $\beta_k$
- $s(x) = \sum_{k=1}^{N} \beta_k b_k(x)$ K  $k=1$   $\beta_k b_k$
- Makes the math(s) much easier

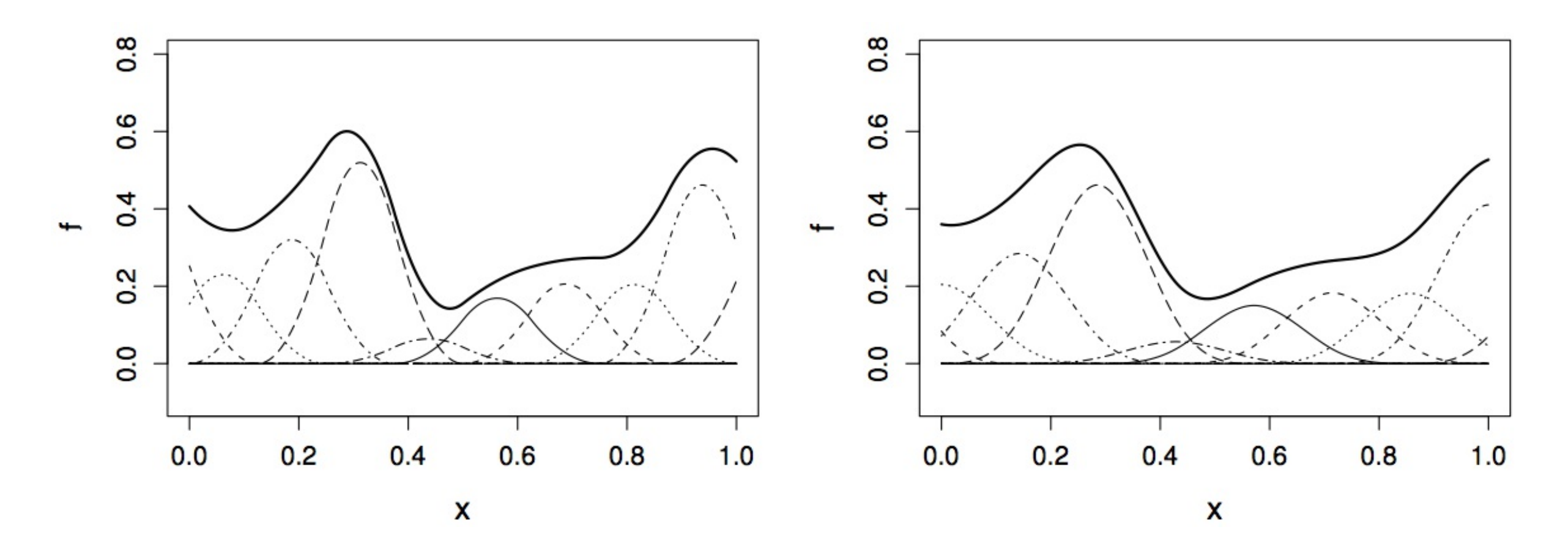

### Measuring wigglyness

- Visually:
	- Lots of wiggles == NOT SMOOTH
	- Straight line == VERY SMOOTH
- How do we do this mathematically?
	- **Derivatives!**
	- (Calculus *was* a useful class afterall)

#### Wigglyness by derivatives

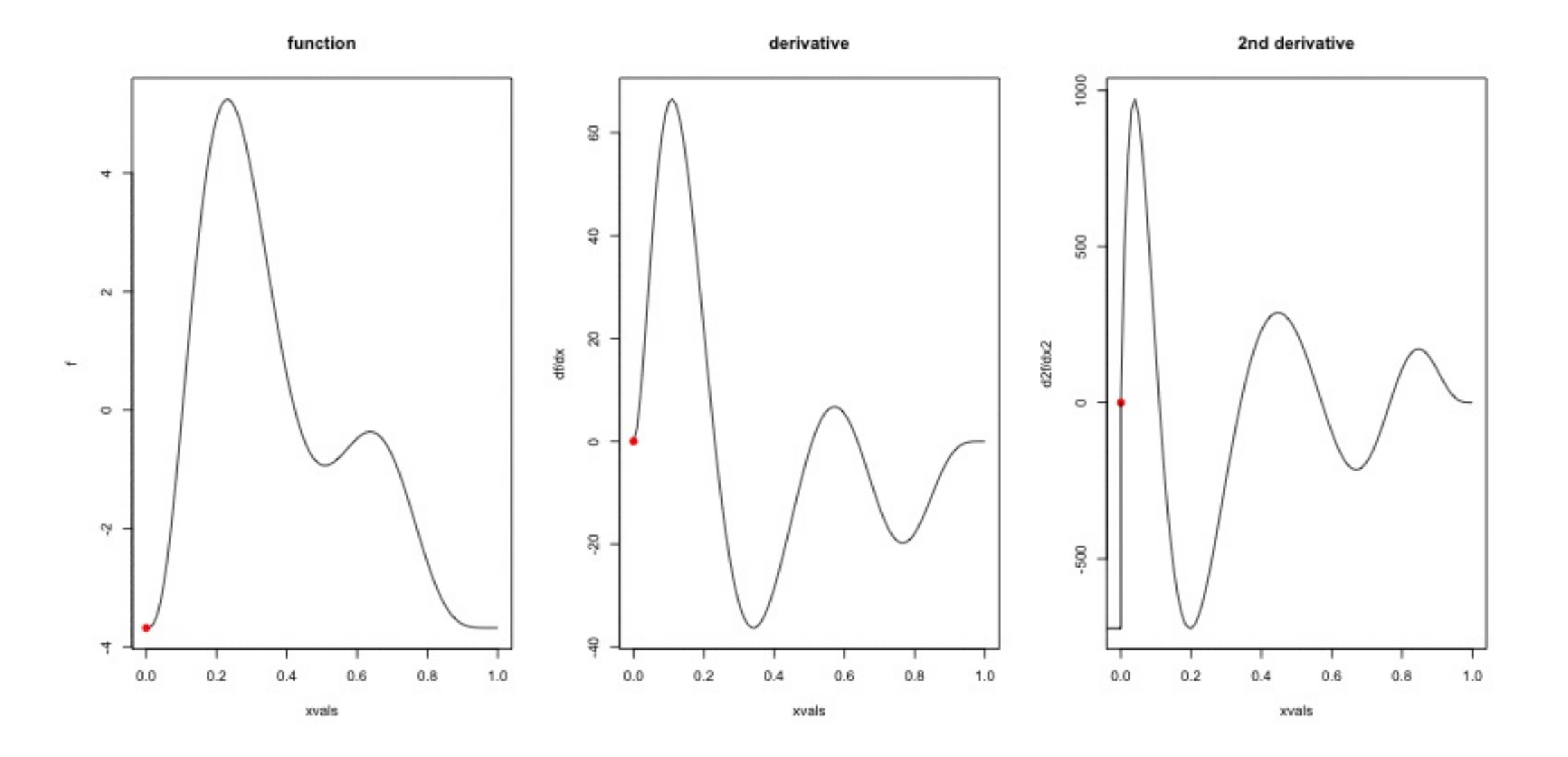

# Making wigglyness matter

- Integration of derivative (squared) gives wigglyness
- Fit needs to be **penalised**
- **Penalty matrix** gives the wigglyness
- Estimate the  $\beta_k$  terms but penalise objective
	- $\blacksquare$  "closeness to data" + penalty

### Penalty matrix

- For each  $b_k$  calculate the penalty
- Penalty is a function of  $\beta$ 
	- $\lambda\beta$  ' S $\beta$ T
- S calculated once
- smoothing parameter ( $\lambda$ ) dictates influence

#### Smoothing parameter

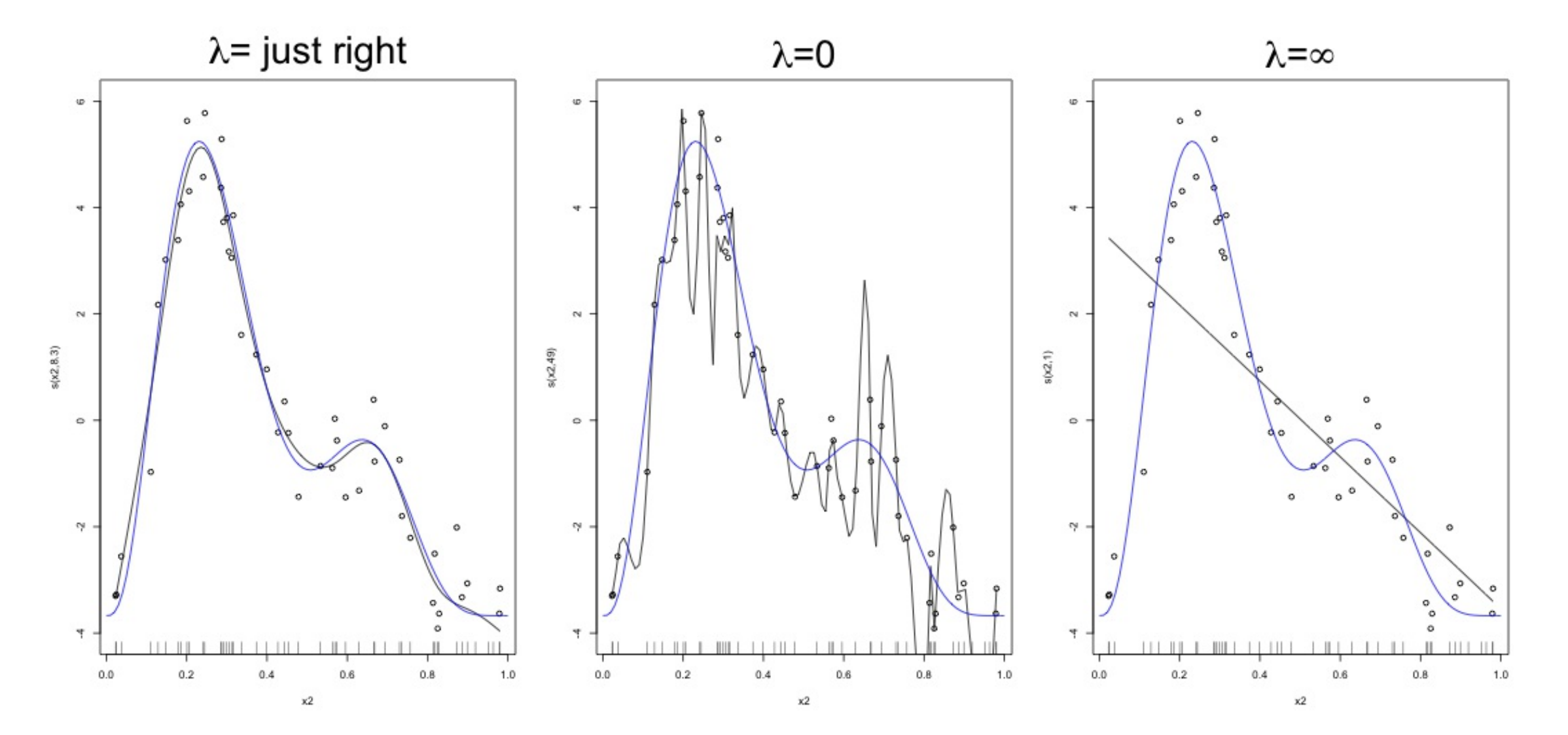

### How wiggly are things?

- We can set basis complexity or "size" (k)
	- Maximum wigglyness
- Smooths have **effective degrees of freedom** (EDF)
- EDF < k
- Set k "large enough"

# Okay, that was a lot of theory...

# Fitting GAMs using dsm

# Translating maths into R  $n_j = A_j \hat{p}_j \exp \left[ \beta_0 + s(y_j) \right] + \epsilon_j$

where  $\epsilon_{\rm j} \thicksim {\rm N}(0, \sigma^2)$ , n<sub>j</sub> ∼ count distribution

- inside the link: formula=count  $\sim S(y)$
- response distribution: family=nb() or family=tw()
- detectability: ddf.obj=df\_hr
- offset, data: segment.data=segs, observation.data=obs

#### Your first DSM

library(dsm)  $dsm_x_t$ w <- dsm(count~s(x), ddf.obj=df\_hr, segment.data=segs, observation.data=obs, family=tw(), method= "REML")

#### (method="REML" uses REML to select the smoothing parameter)

dsm is based on mgcv by Simon Wood

#### What did that do?

```
summary(dsm_x_tw)
```

```
Family: Tweedie(p=1.326)
Link function: log
Formula:
count \sim s(x) + \text{offset(off.set)}Parametric coefficients:
            Estimate Std. Error t value Pr(>|t|)
(Intercept) -19.7008 0.2277 -86.52 <2e-16 ***
---
Signif. codes: 0 '***' 0.001 '**' 0.01 '*' 0.05 '.' 0.1 ' ' 1
Approximate significance of smooth terms:
       edf Ref.df F p-value
s(x) 4.962 6.047 6.403 1.07e-06 ***
---
Signif. codes: 0 '***' 0.001 '**' 0.01 '*' 0.05 '.' 0.1 ' ' 1
R-sq.(adj) = 0.0283 Deviance explained = 17.7%
-REML = 409.94 Scale est. = 6.0413 n = 949
```
### Plotting

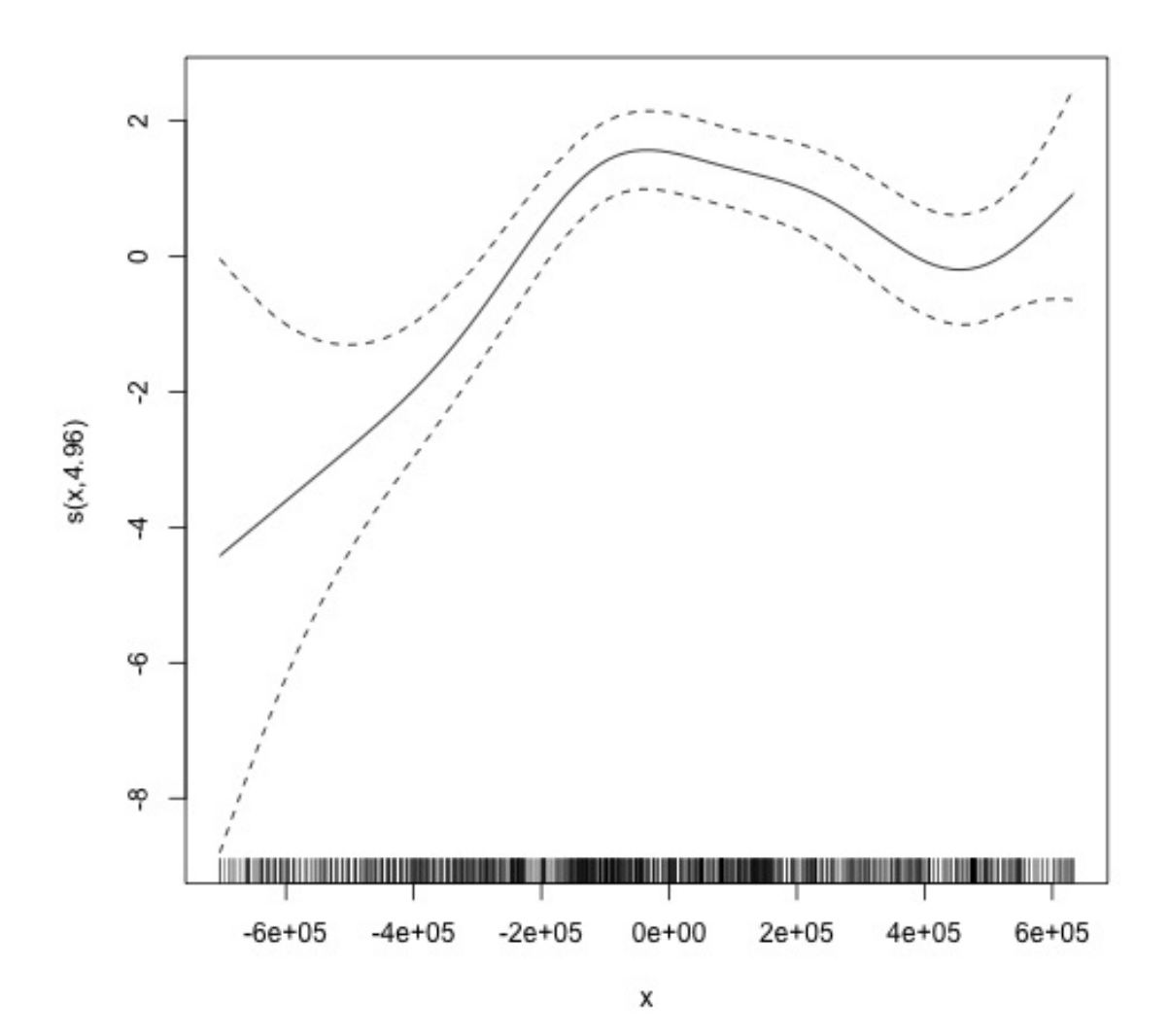

- plot(dsm\_x\_tw)
- Dashed lines indicate +/-2 standard errors
- Rug plot
- On the link scale
- EDF on y axis

### Adding a term

Just use +

```
dsm_xy_tw \leq dsm(\text{count} \sim s(x) + s(y),ddf.obj=d\dot{f}_hr,
                    segment.data=segs, observation.data=obs,
                    family=tw(), method=
"REML")
```
### **Summary**

summary(dsm\_xy\_tw)

```
Family: Tweedie(p=1.306)
Link function: log
Formula:
count \sim s(x) + s(y) + offset(off.set)
Parametric coefficients:
           Estimate Std. Error t value Pr(>|t|)
(Intercept) -19.9801 0.2381 -83.93 <2e-16 ***
---
Signif. codes: 0 '***' 0.001 '**' 0.01 '*' 0.05 '.' 0.1 ' ' 1
Approximate significance of smooth terms:
       edf Ref.df F p-value
s(x) 4.943 6.057 3.224 0.004239 **
s(y) 5.293 6.419 4.034 0.000322 ***
---
Signif. codes: 0 '***' 0.001 '**' 0.01 '*' 0.05 '.' 0.1 ' ' 1
R-sq.(adj) = 0.0678 Deviance explained = 27.3%
-REML = 399.84 Scale est. = 5.3157 n = 949
```
### Plotting

plot(dsm\_xy\_tw, scale=0, pages=1)

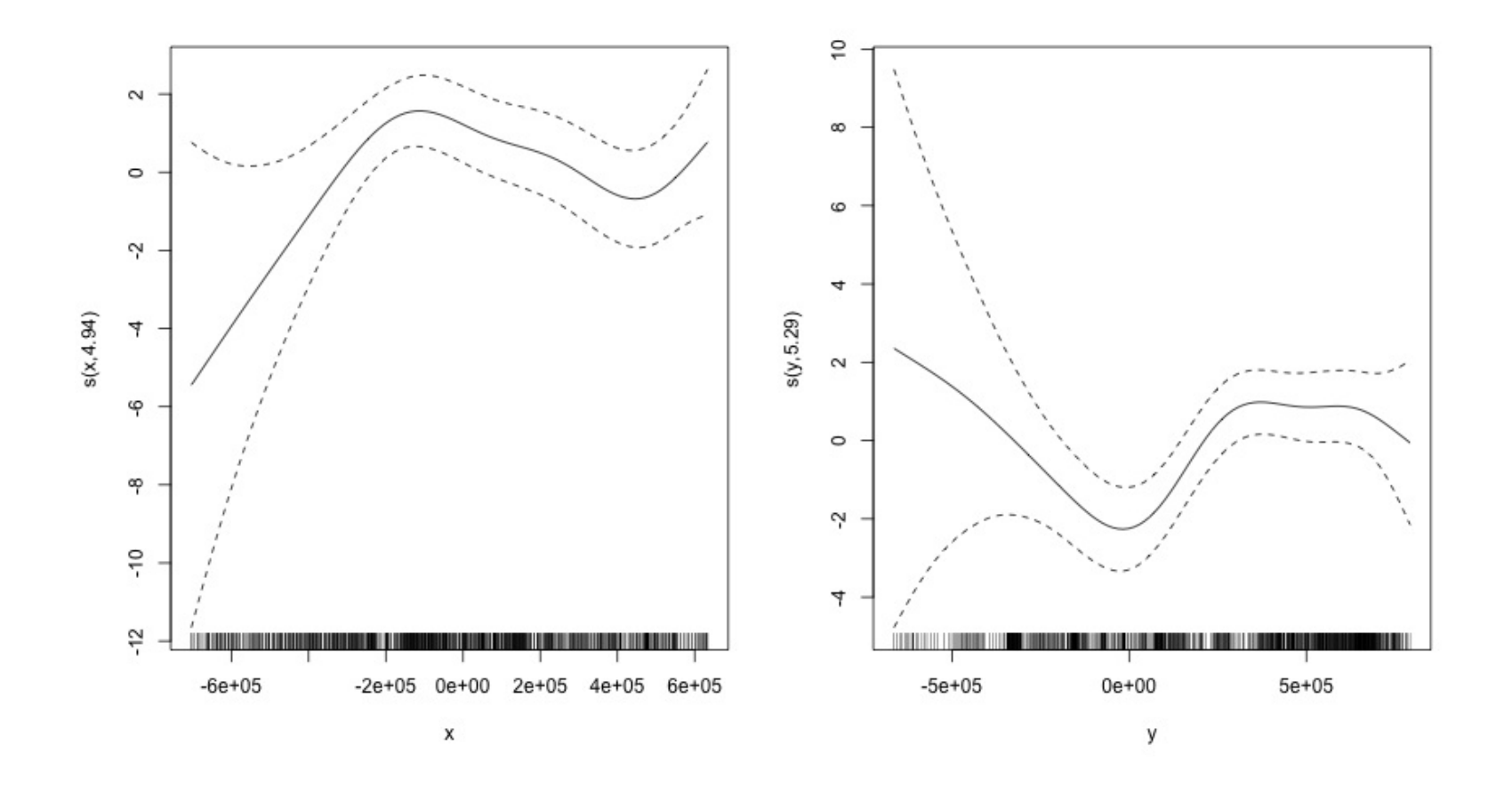

- scale=0: each plot on different scale
- pages=1: plot together

#### Bivariate terms

- Assumed an additive structure
- No interaction
- We can specify  $s(x,y)$  (and  $s(x,y,z,...)$ )

#### Thin plate regression splines

- Default basis
- One basis function per data point
- Reduce # basis functions (eigendecomposition)
- Fitting on reduced problem
- Multidimensional

### Thin plate splines (2-D)

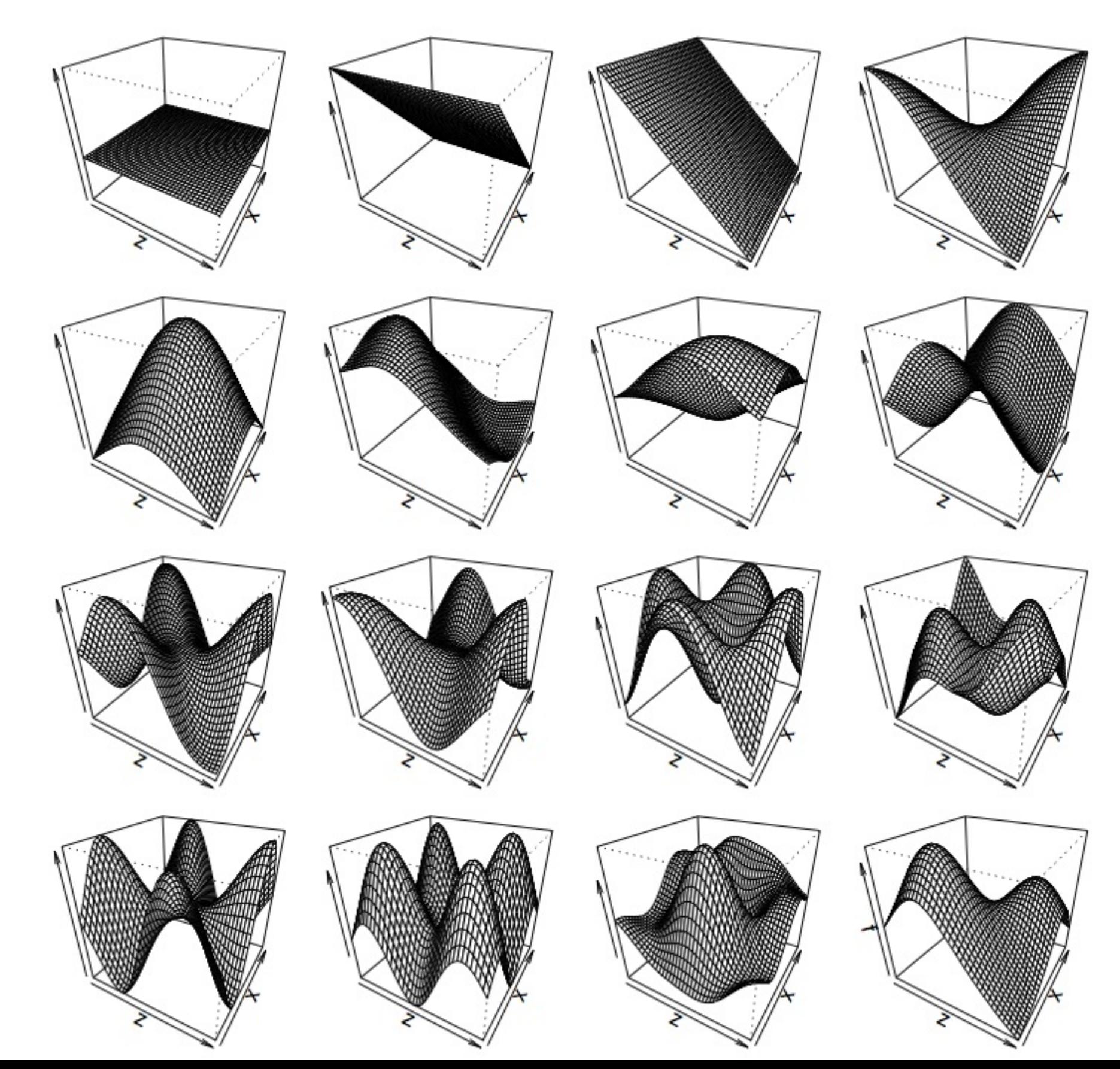

#### Bivariate spatial term

```
dsm\_\{xyb\_tw <-} dsm\ count \sim s(x, y),
                  ddf.obj=df_hr,
                  segment.data=segs, observation.data=obs,
                  family=tw(), method=
"REML")
```
### Summary

summary(dsm\_xyb\_tw)

```
Family: Tweedie(p=1.29)
Link function: log
Formula:
count \sim s(x, y) + offset(off.set)
Parametric coefficients:
           Estimate Std. Error t value Pr(>|t|)
(Intercept) -20.1638 0.2477 -81.4 <2e-16 ***
---
Signif. codes: 0 '***' 0.001 '**' 0.01 '*' 0.05 '.' 0.1 ' ' 1
Approximate significance of smooth terms:
         edf Ref.df F p-value
s(x,y) 16.89 21.12 4.333 3.73e-10 ***
---
Signif. codes: 0 '***' 0.001 '**' 0.01 '*' 0.05 '.' 0.1 ' ' 1
R-sq.(adj) = 0.102 Deviance explained = 34.5%
-REML = 394.86 Scale est. = 4.8248 n = 949
```
#### Plotting... erm...

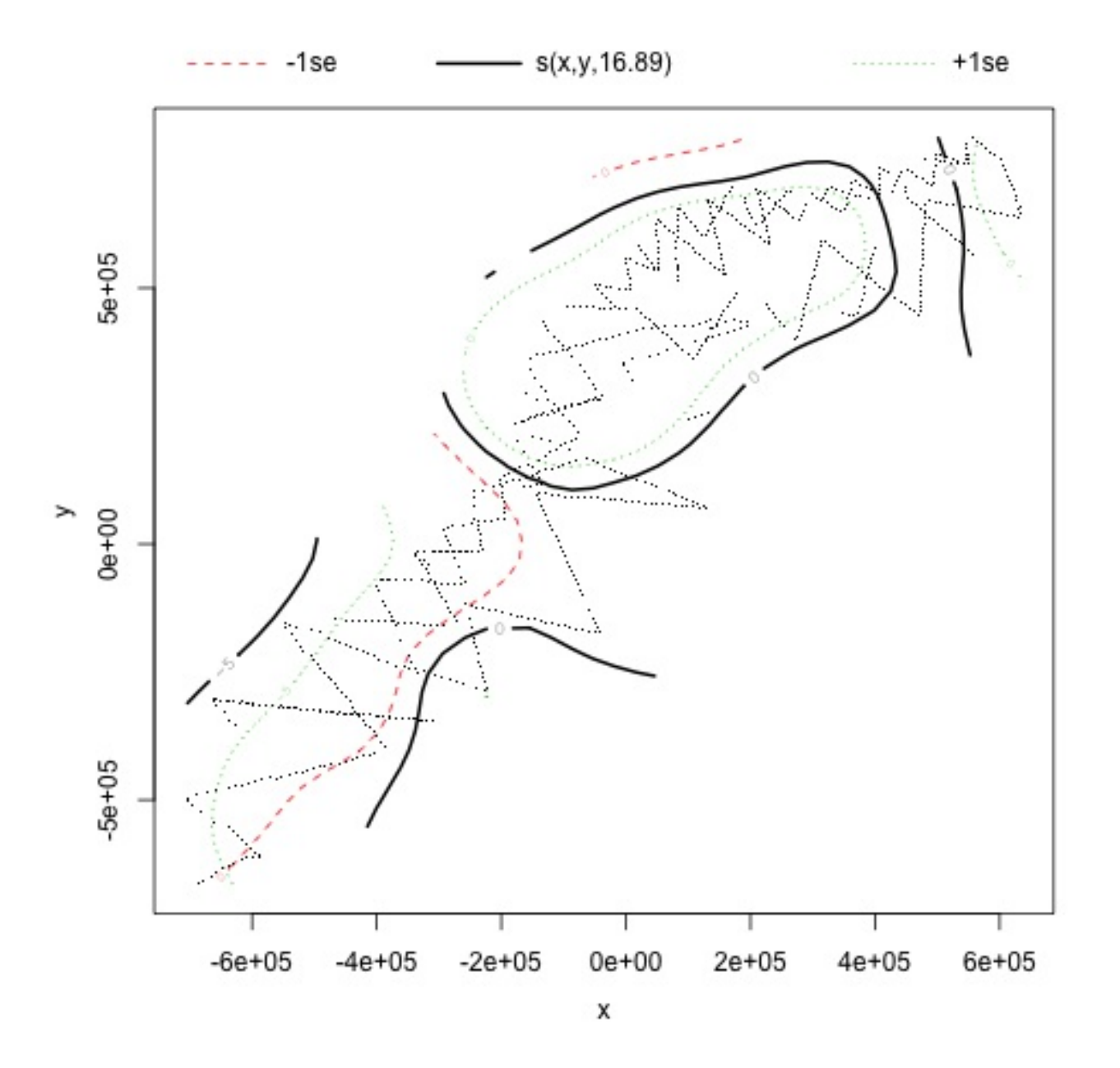

#### Let's try something different

#### vis.gam(dsm\_xyb\_tw, view=c("x" , "y"), plot.type= "contour" , too.far=0.1, asp=1)

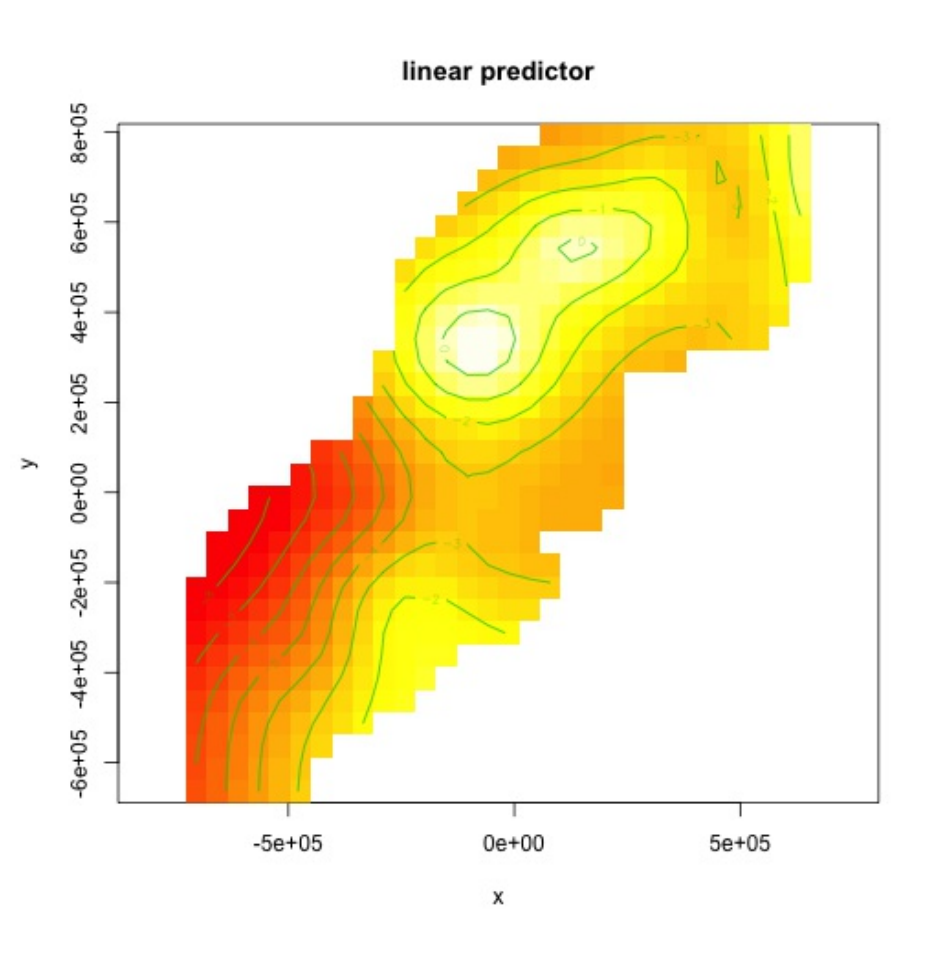

- Still on link scale
- too. far excludes points far from data

#### Comparing bivariate and additive models

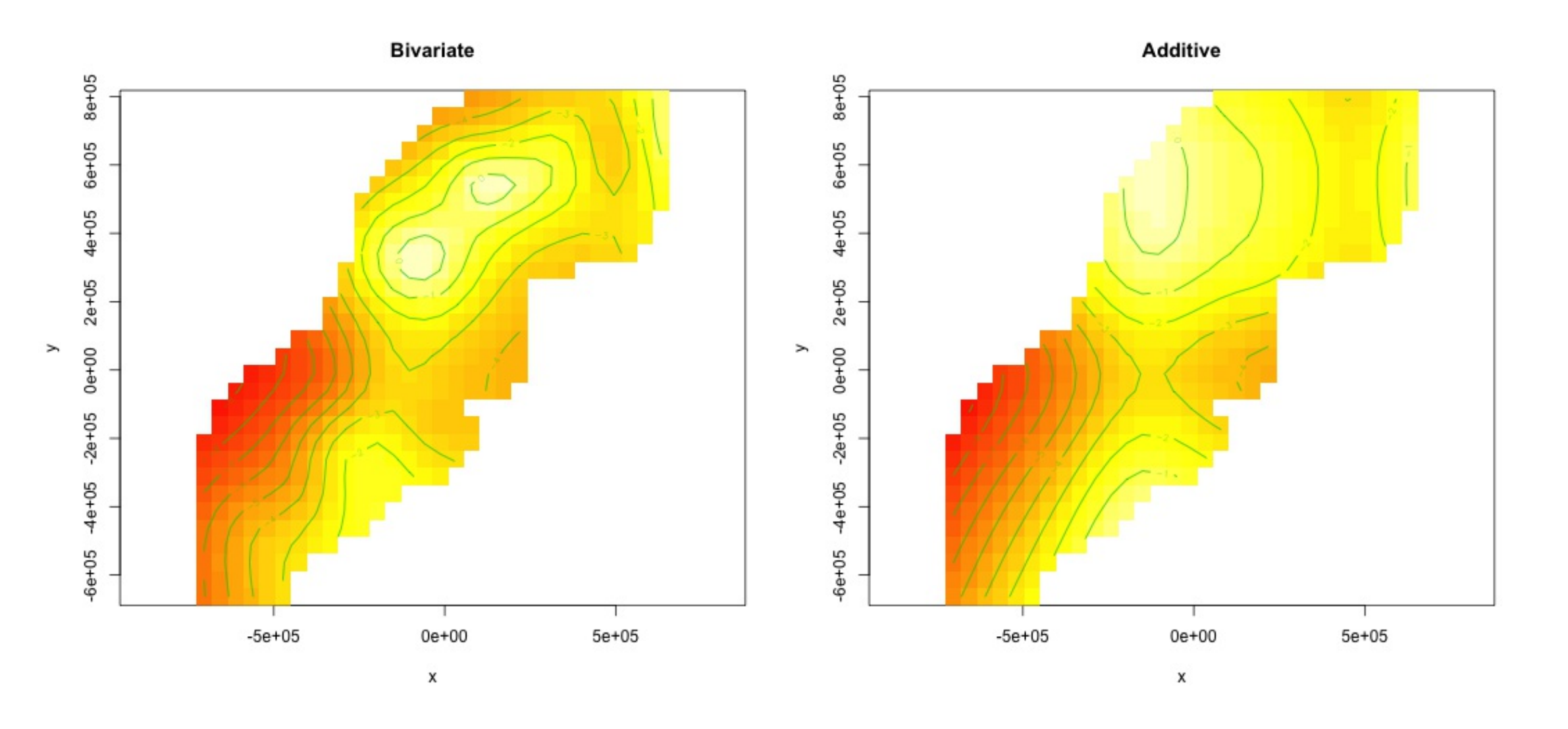

# Model checking

*"perhaps the most important part of applied statistical modelling"*

Simon Wood

# Model checking

- As with detection function, checking is important
- Want to know the model conforms to assumptions
- What assumptions should we check?

### What to check

- Convergence (not usually an issue)
- Basis size is big enough
- Residuals

# Basis size

### Basis size (k)

- Set k per term
- e.g.  $s(x, k=10)$  or  $s(x, y, k=100)$
- Penalty removes "extra" wigglyness
	- *up to a point!*
- (But computation is slower with bigger k)

#### Checking basis size

gam.check(dsm\_x\_tw)

```
Method: REML Optimizer: outer newton
full convergence after 7 iterations.
Gradient range [-3.08755e-06,4.928062e-07]
(score 409.936 & scale 6.041307).
Hessian positive definite, eigenvalue range [0.7645492,302.127].
Model rank = 10 / 10Basis dimension (k) checking results. Low p-value (k-index<1) may
indicate that k is too low, especially if edf is close to k'.
       k' edf k-index p-value
s(x) 9.000 4.962 0.763 0.44
```
#### Increasing basis size

```
dsm_x_t_w_k < - dsm(count~s(x, k=20), ddf.obj=df_hr,
                  segment.data=segs, observation.data=obs,
                   family=tw(), method=
"REML")
gam.check(dsm_x_tw_k)
```

```
Method: REML Optimizer: outer newton
full convergence after 7 iterations.
Gradient range [-2.301246e-08,3.930757e-09]
(score 409.9245 & scale 6.033913).
Hessian positive definite, eigenvalue range [0.7678456,302.0336].
Model rank = 20 / 20
Basis dimension (k) checking results. Low p-value (k-index<1) may
indicate that k is too low, especially if edf is close to k'.
         k' edf k-index p-value
s(x) 19.000 5.246 0.763 0.36
```
#### Sometimes basis size isn't the issue...

- Generally, double k and see what happens
- Didn't increase the EDF much here
- Other things can cause low "p-value" and "k-index"
- Increasing k can cause problems (nullspace)

# Don't throw away your residuals!

#### What are residuals?

- Generally residuals = observed value fitted value
- BUT hard to see patterns in these "raw" residuals
- Need to standardise **deviance residuals**
- $Residual$  sum of squares  $\Rightarrow$  linear model
	- $deviance \Rightarrow GAM$
- Expect these residuals ~  $N(0, 1)$

#### Residual checking

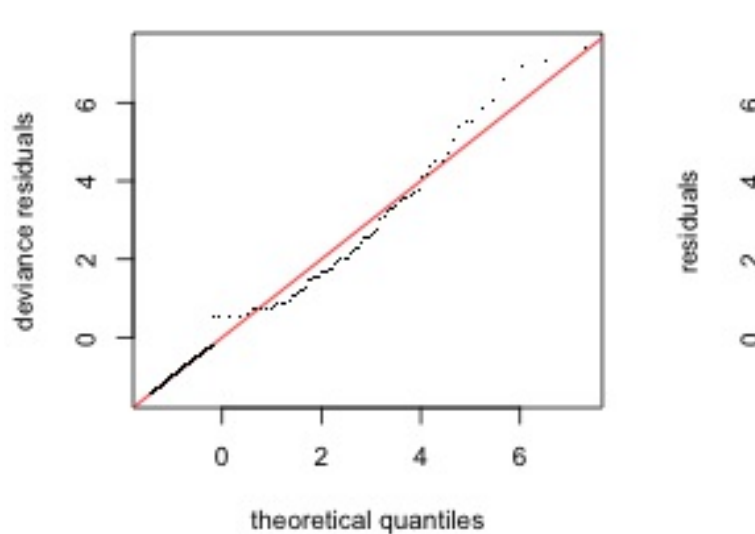

Resids vs. linear pred.

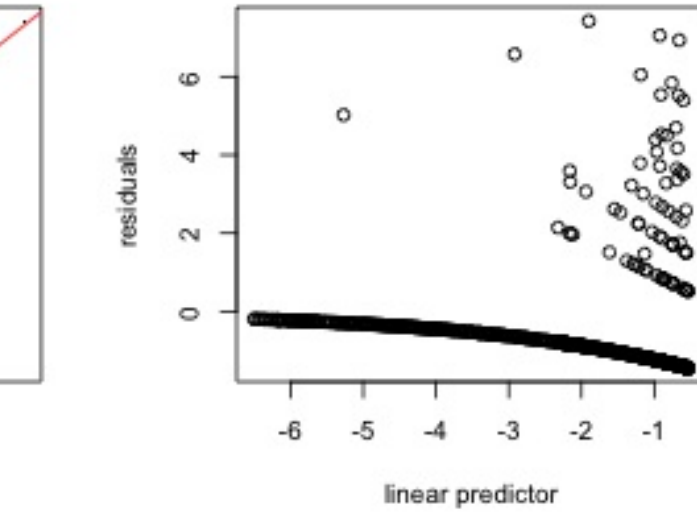

**Histogram of residuals** 

**Response vs. Fitted Values** 

۰

 $\circ$ 

 $\circ$ 

℅

 $000$ 

oo

o

o

о

 $\circ$ 

 $\circ$ 

 $\circ^{\circ}$ 

 $^{\circ}$  o

۰

 $\circ$ 8 ۰

 $\circ$ 

 $2.0e-07$ 

**O**O

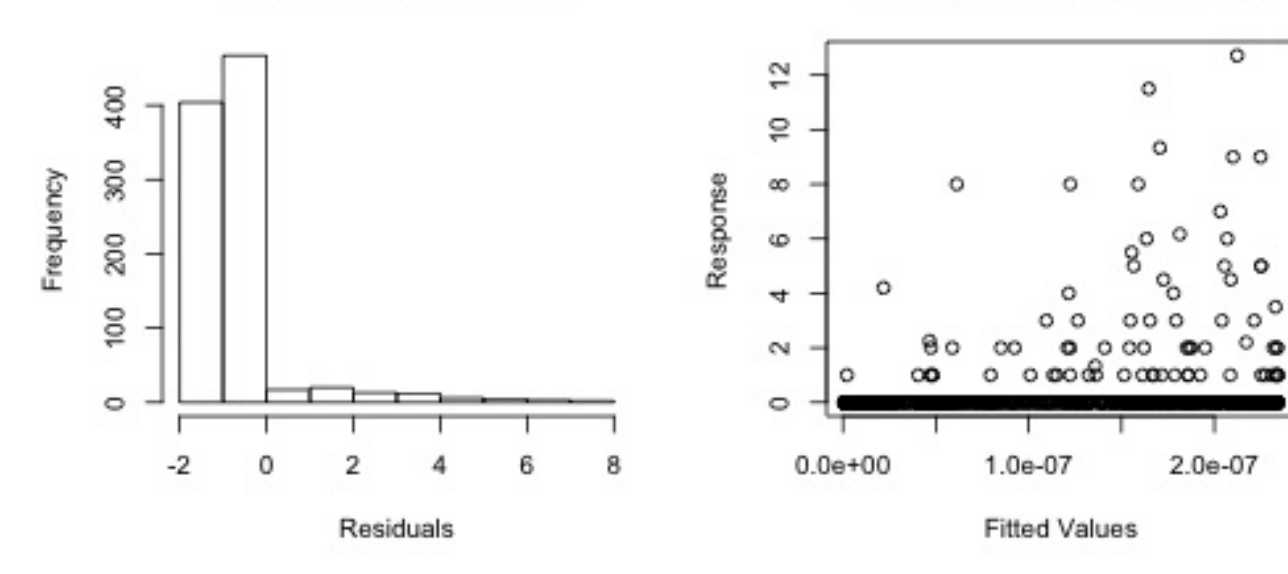

### Shortcomings

- gam. check left side can be helpful
- Right side is victim of artifacts
- Need an alternative
- "Randomised quanitle residuals" (*experimental*)
	- **r** rggam.check
	- Exactly normal residuals (left side useless)

#### Randomised quantile residuals

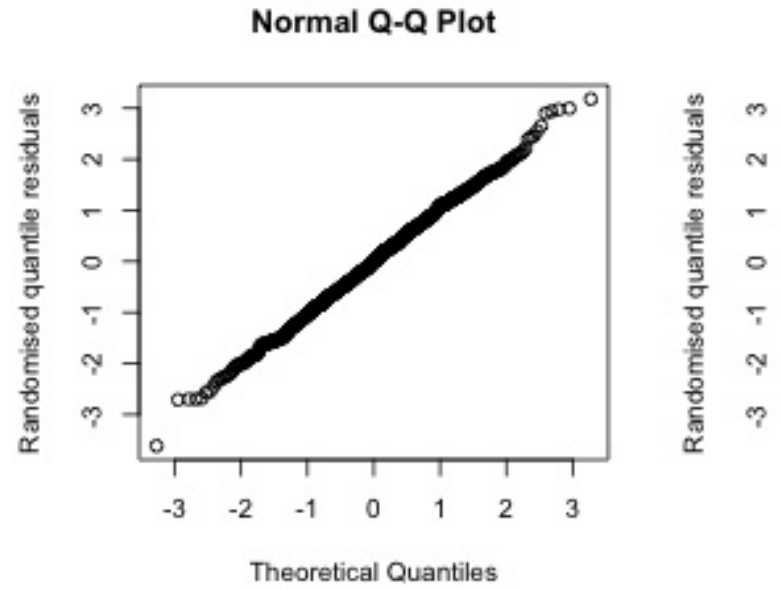

٥٥

Resids vs. linear pred.

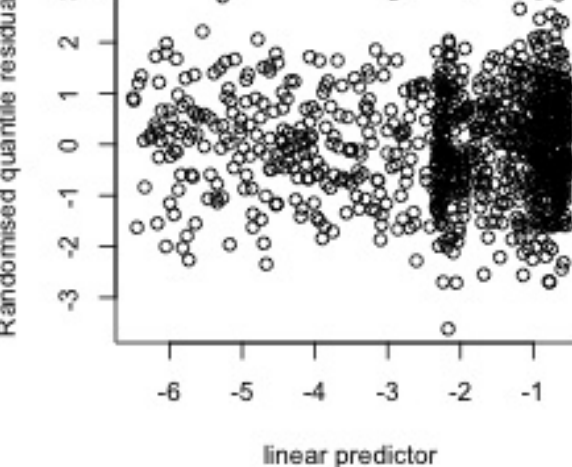

**Histogram of residuals** 

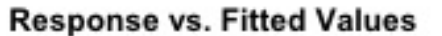

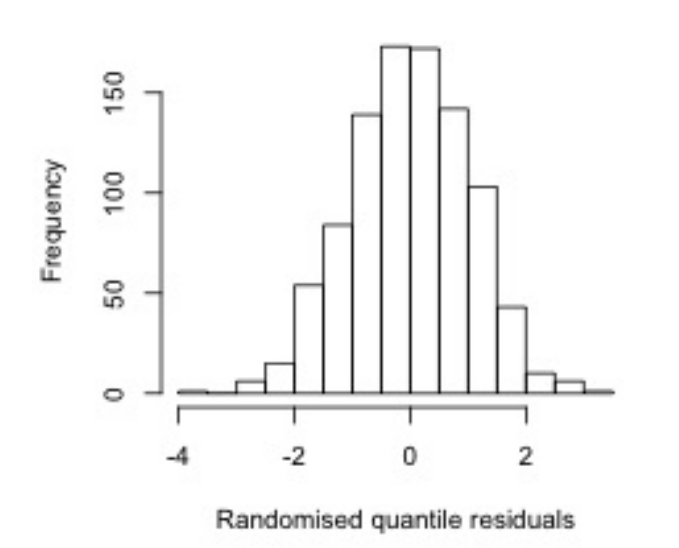

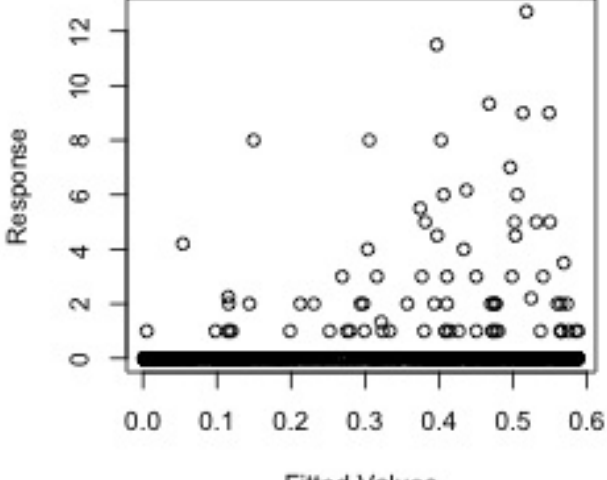

**Fitted Values** 

#### Residuals vs. covariates

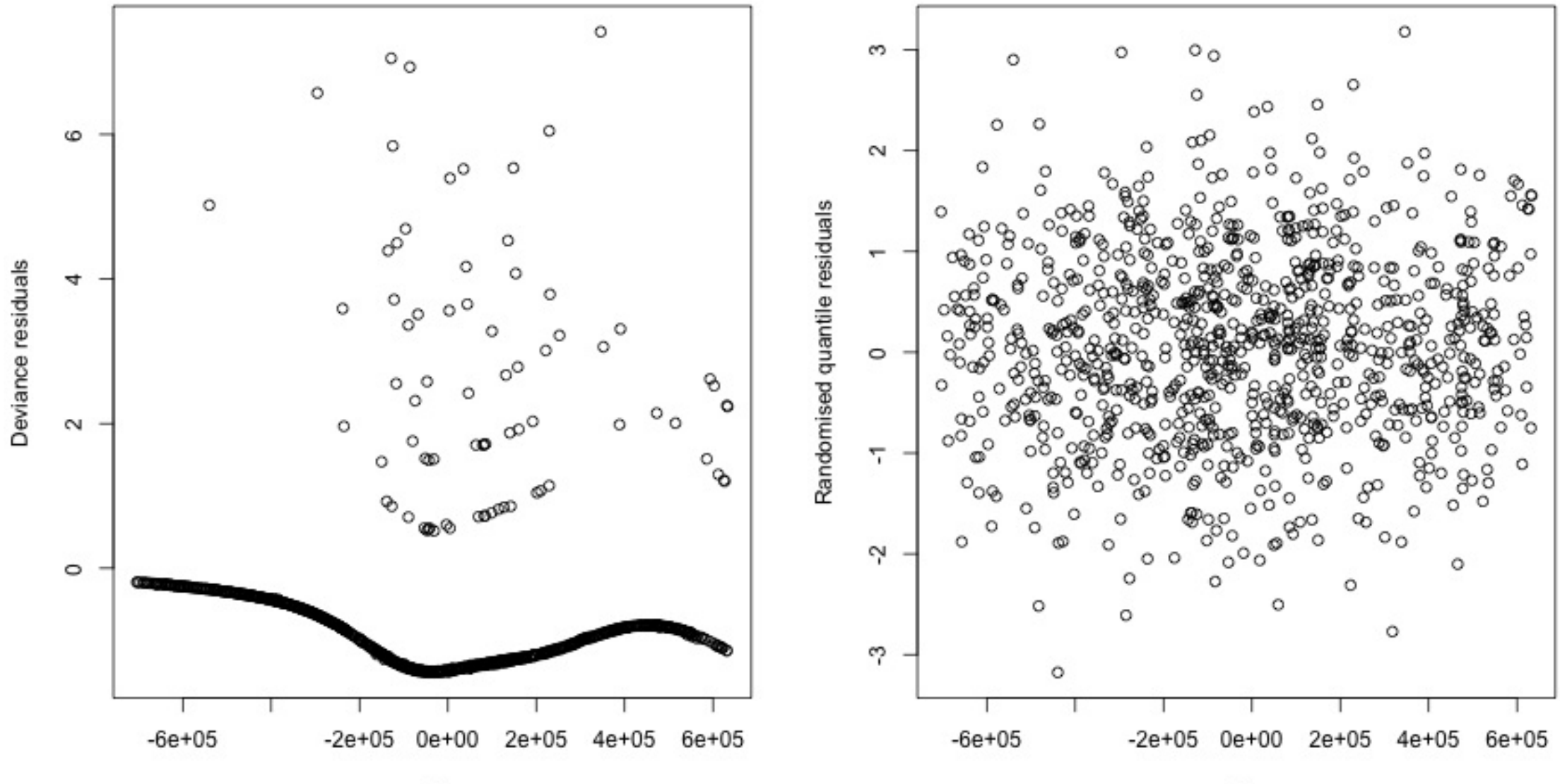

 $\pmb{\times}$ 

 $\pmb{\mathsf{X}}$ 

#### Residuals vs. covariates (boxplots)

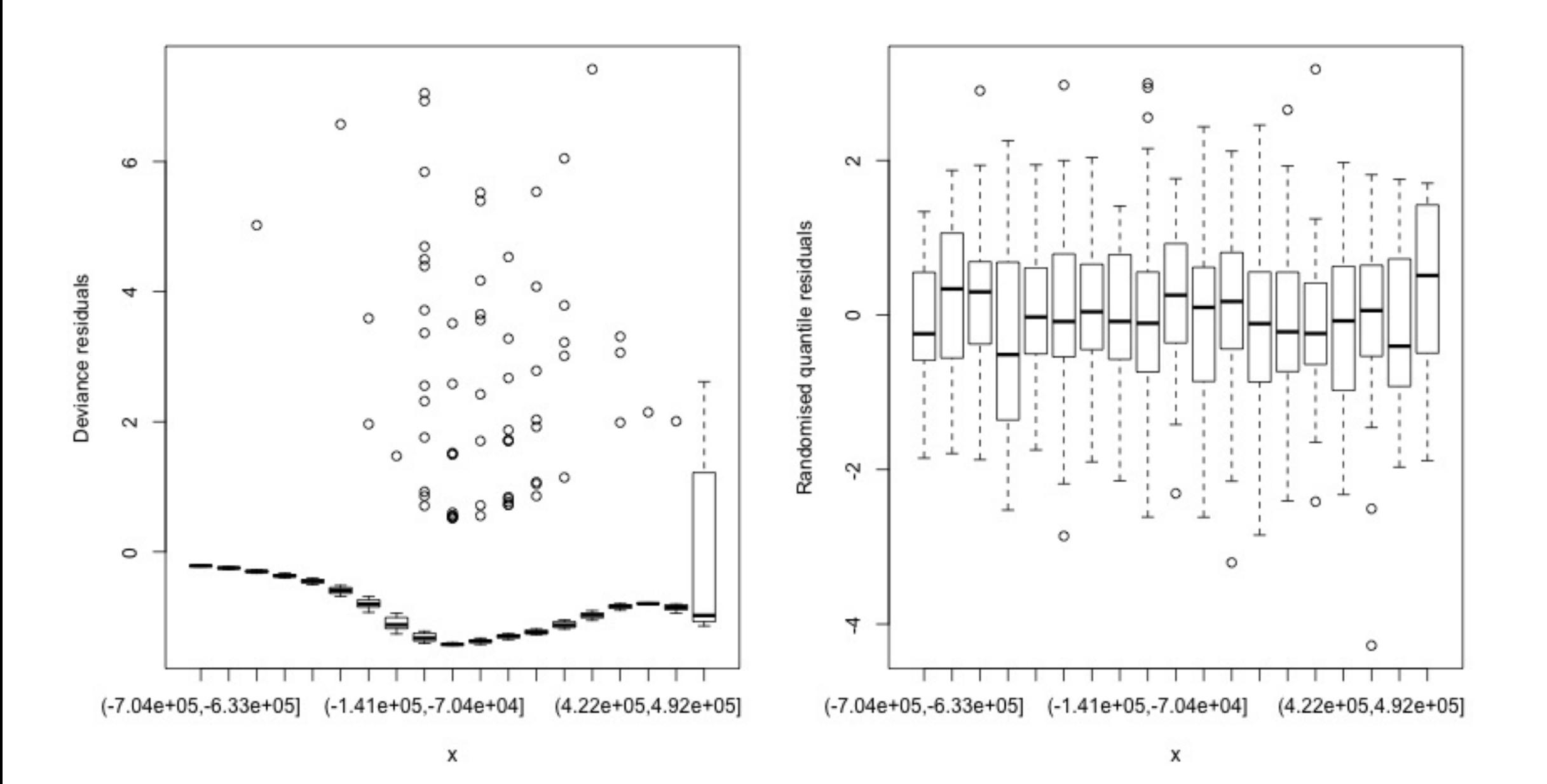

#### Example of "bad" plots

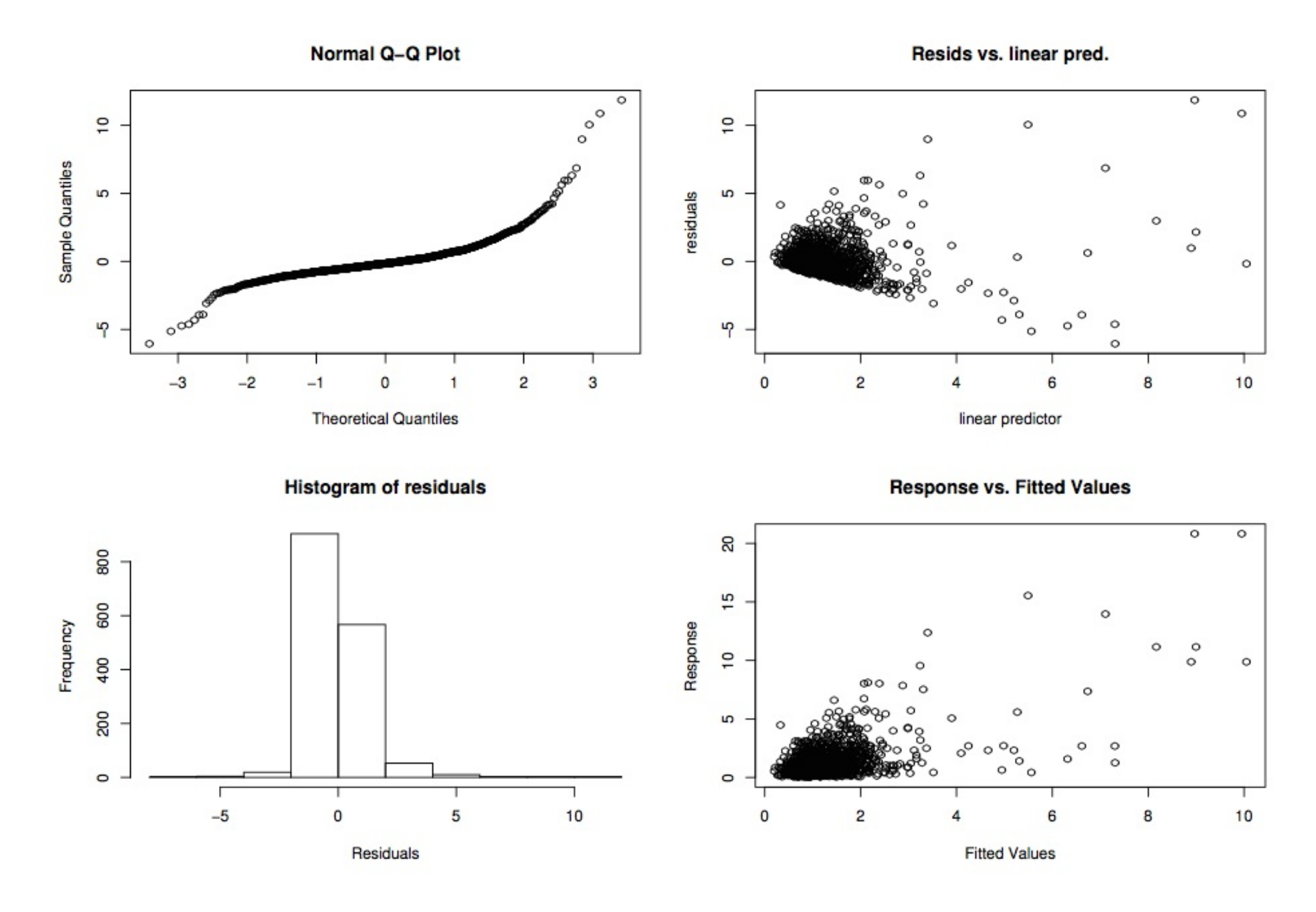

#### Example of "bad" plots

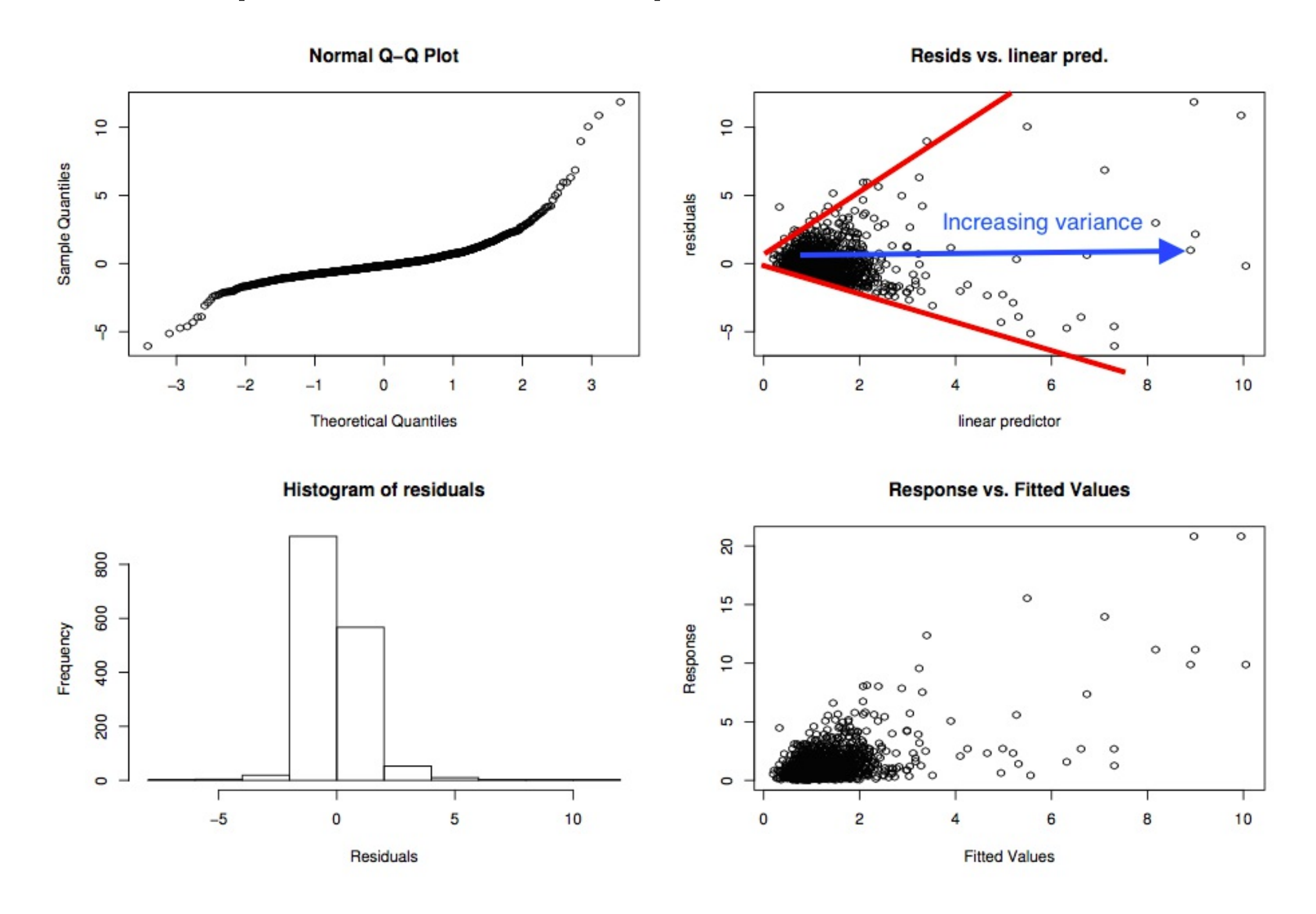

### Residual checks

- Looking for patterns (not artifacts)
- This can be tricky
- Need to use a mixture of techniques

# Let's have a go...